Università di Roma "La Sapienza", Facoltà di Ingegneria

Corso diProf. Giuseppe De Giacomo, A.A. 2002-03

# **Diagramma delle classi** UML

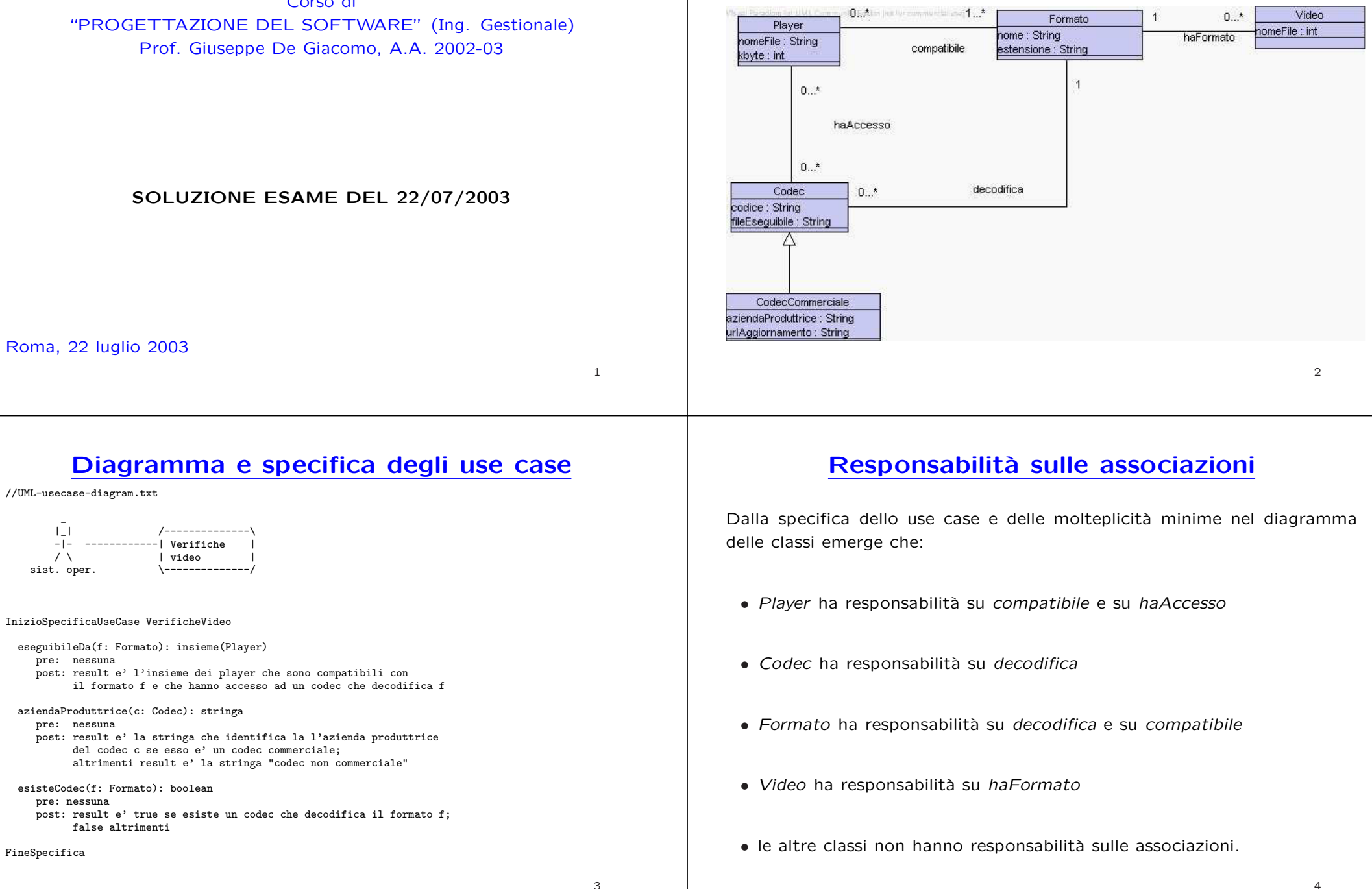

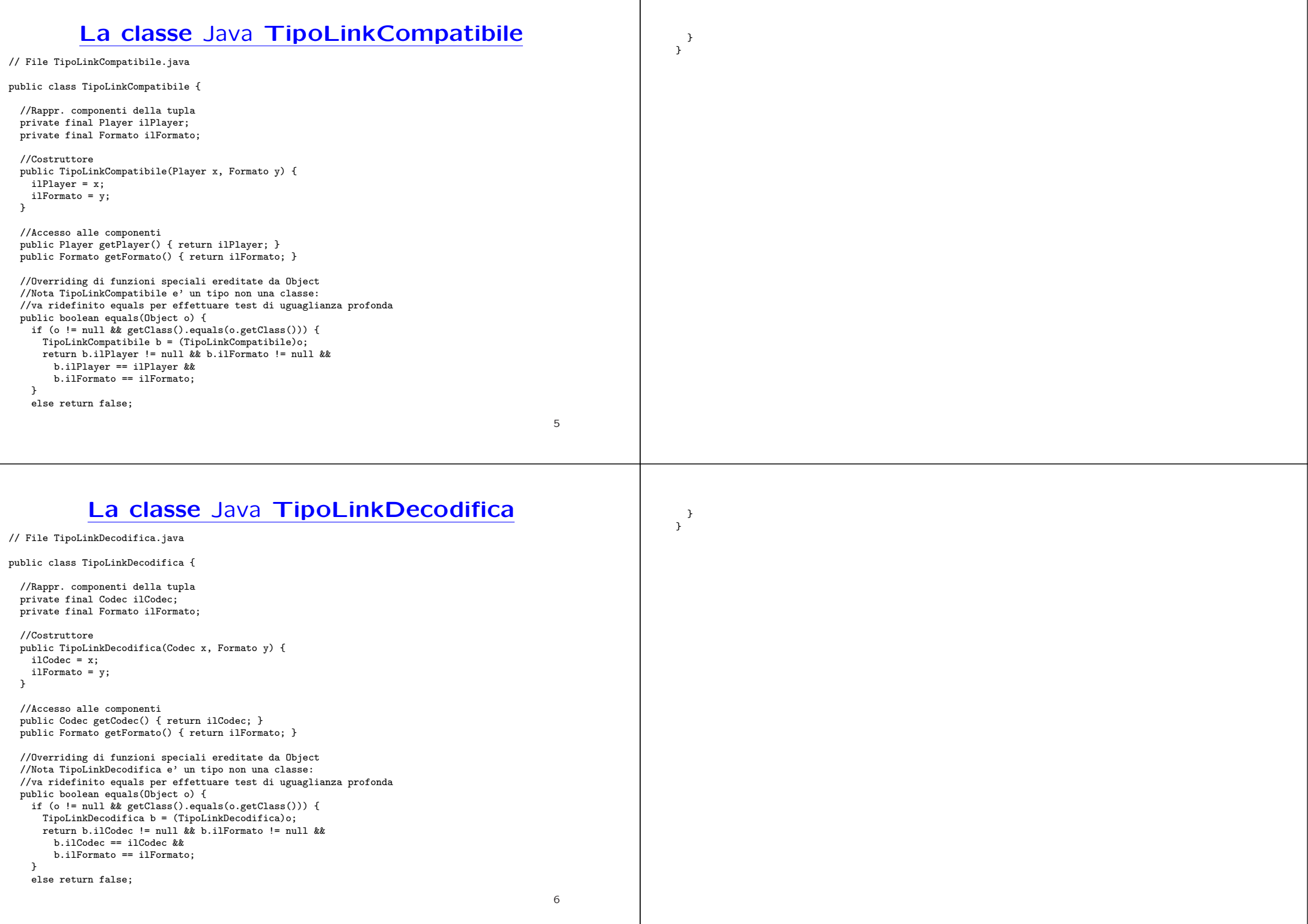

### **La classe** Java **AssociazioneCompatibile**

### **La classe** Java **AssociazioneDecodifica**

8

// File AssociazioneCompatibile.java public class AssociazioneCompatibile { private AssociazioneCompatibile(TipoLinkCompatibile x) { link <sup>=</sup> x; } private TipoLinkCompatibile link; public TipoLinkCompatibile getLink() { return link; } public static void inserisci(TipoLinkCompatibile y) { if (y != null && y.getPlayer() != null && y.getFormato() != null) { AssociazioneCompatibile  $k = new AssociationeCompatible(v)$ : y.getPlayer().inserisciLinkCompatibile(k); y.getFormato().inserisciLinkCompatibile(k); }  $\mathbf{I}$ public static void elimina(TipoLinkCompatibile y) { if (y != null && y.getPlayer() != null && y.getFormato() != null) { AssociazioneCompatibile  $k = new AssociationeCompatible(y);$ y.getPlayer().eliminaLinkCompatibile(k); y.getFormato().eliminaLinkCompatibile(k);  $\overline{ }$  $\overline{1}$ } 7// File AssociazioneDecodifica.java public class AssociazioneDecodifica { private AssociazioneDecodifica(TipoLinkDecodifica x) { link <sup>=</sup> x; } private TipoLinkDecodifica link; public TipoLinkDecodifica getLink() { return link; } public static void inserisci(TipoLinkDecodifica y) { if (y != null && y.getCodec() != null && y.getFormato() != null) { AssociazioneDecodifica  $k = new AssociationeDecodifica(y);$ y.getCodec().inserisciLinkDecodifica(k); y.getFormato().inserisciLinkDecodifica(k); } } public static void elimina(TipoLinkDecodifica y) { if (y != null && y.getCodec() != null && y.getFormato() != null) {  $\overline{\text{d}}$ ssociazioneDecodifica k = new AssociazioneDecodifica(v); y.getCodec().eliminaLinkDecodifica(k); y.getFormato().eliminaLinkDecodifica(k); } } } **La classe** Java **Formato**// File Formato.java import java.util.\*; public class Formato { //Rappr. attributi private final String nome; private final String estensione; //Rappr. associazione "compatibile" private InsiemeArray links compatibile: //Rappr. associazione "decodifica" private InsiemeArray links\_decodifica; //Costruttore private Formato(String n, String e) {  $none = n$ ; estensione <sup>=</sup> e; links\_compatibile <sup>=</sup> new InsiemeArray(TipoLinkCompatibile.class); links\_decodifica <sup>=</sup> new InsiemeArray(TipoLinkDecodifica.class); } //Accesso agli attributi public String getNome() { return nome; } public String getEstensione() { return estensione; } //Accesso alla associazione "compatibile" public Set getLinkCompatibile() { return (InsiemeArray)links\_compatibile.clone();  $\rightarrow$ public void inserisciLinkCompatibile(AssociazioneCompatibile a) { if (a != null && a.getLink().getFormato() == this && a.getLink().getPlayer() != null) links\_compatibile.add(a.getLink()); } public void eliminaLinkCompatibile(AssociazioneCompatibile a) { if (a != null && a.getLink().getFormato() == this) links\_compatibile.remove(a.getLink()); } //Accesso alla associazione "decodifica" public Set getLinkDecodifica() { return (InsiemeArray)links\_decodifica.clone(); } public void inserisciLinkDecodifica(AssociazioneDecodifica a) { if (a != null && a.getLink().getFormato() == this && a.getLink().getCodec() != null) links\_decodifica.add(a.getLink()); } public void eliminaLinkDecodifica(AssociazioneDecodifica a) { if (a != null && a.getLink().getFormato() == this) links\_decodifica.remove(a.getLink()); } //Overriding delle funzione speciali (cioe' solo toString) public String toString() {

}

#### **La classe** Java **Player**

// File Player.java import java.util.\*;

public class Player { //Rappr. attributi private final String nomeFile; private final int kbyte;

//Rappr. associazione "compatibile" private InsiemeArray links\_compatibile;

//Rappr. associazione "decodifica" private InsiemeArray haAccesso;

//Costruttore private Player(String n, int k) { nomeFile <sup>=</sup> n;  $k$ byte =  $k$ ; links\_compatibile <sup>=</sup> new InsiemeArray(TipoLinkCompatibile.class); haAccesso = new InsiemeArray(Codec.class); }

//Accesso agli attributi public String getNomeFile() { return nomeFile; } public int getKbyte() { return kbyte; }

//Accesso alla associazione "compatibile"

public int quantiCompatibile() {

10

```
return links_compatibile.size();
}
public Set getLinkCompatibile() {
 if (quantiCompatibile() < 1)
    throw new RuntimeException(
     "Formato: partecipazione obbligatoria in compatibile violata");
 return (InsiemeArray)links_compatibile.clone();
}
public void inserisciLinkCompatibile(AssociazioneCompatibile a) {
 if (a != null && a.getLink().getPlayer() == this &&
     a.getLink().getPlayer() != null)
    links_compatibile.add(a.getLink());
}
public void eliminaLinkCompatibile(AssociazioneCompatibile a) {
 if (a != null && a.getLink().getPlayer() == this)
    links_compatibile.remove(a.getLink());
}
//Accesso alla associazione "haAccesso"
public Set getCodecs() {
 return (InsiemeArray)haAccesso.clone();
}
public void inserisciCodec(Codec c) {
 if (c := null)haAccesso.add(c);
}
public void eliminaCodec(Codec c) {
```

```
if (c \mid = null)haAccesso.remove(c);
}
```
}

//Overriding delle funzione speciali (cioe' solo toString) public String toString() { return "Player " <sup>+</sup> nomeFile <sup>+</sup> ", " <sup>+</sup> kbyte; }

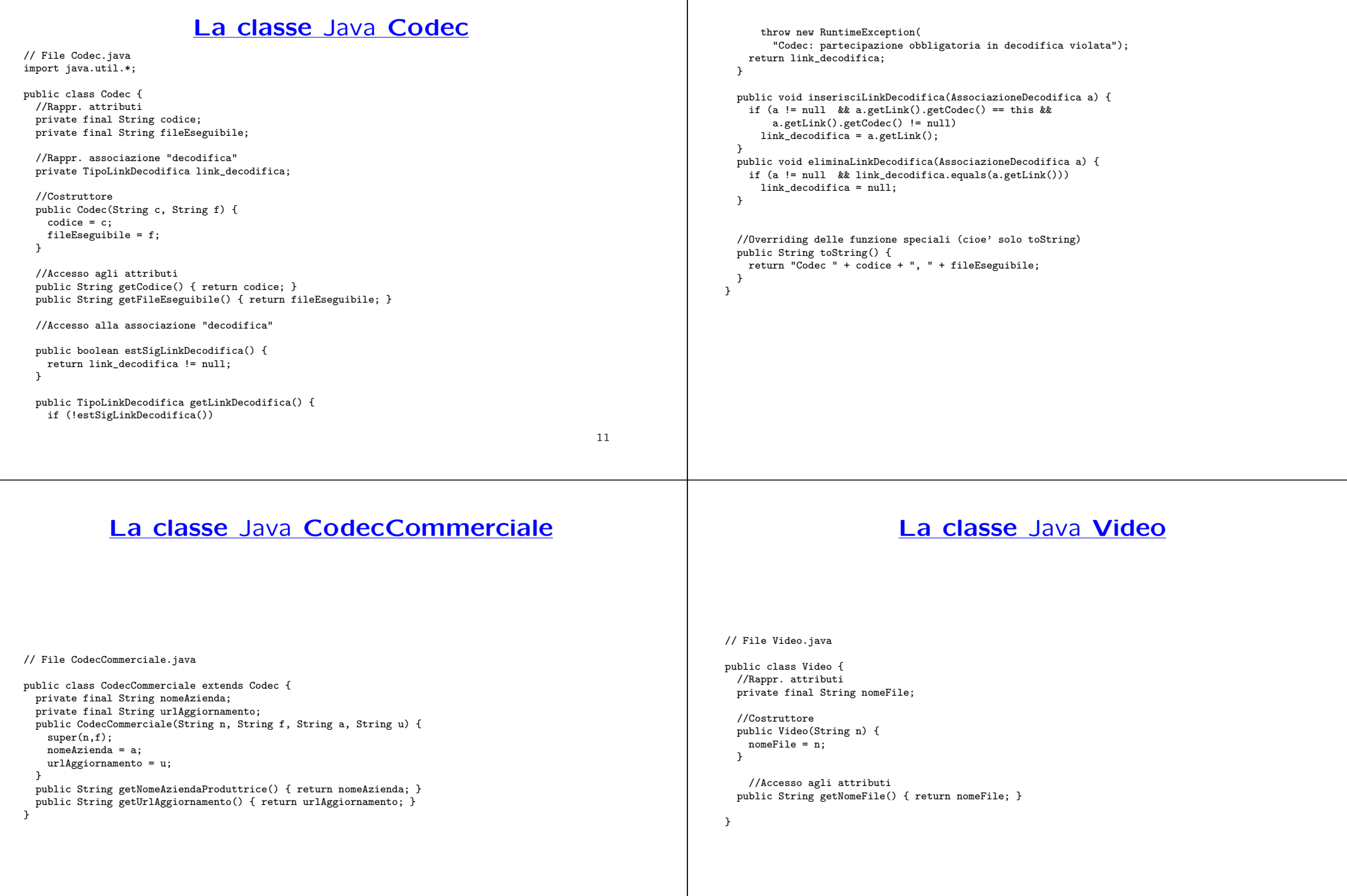

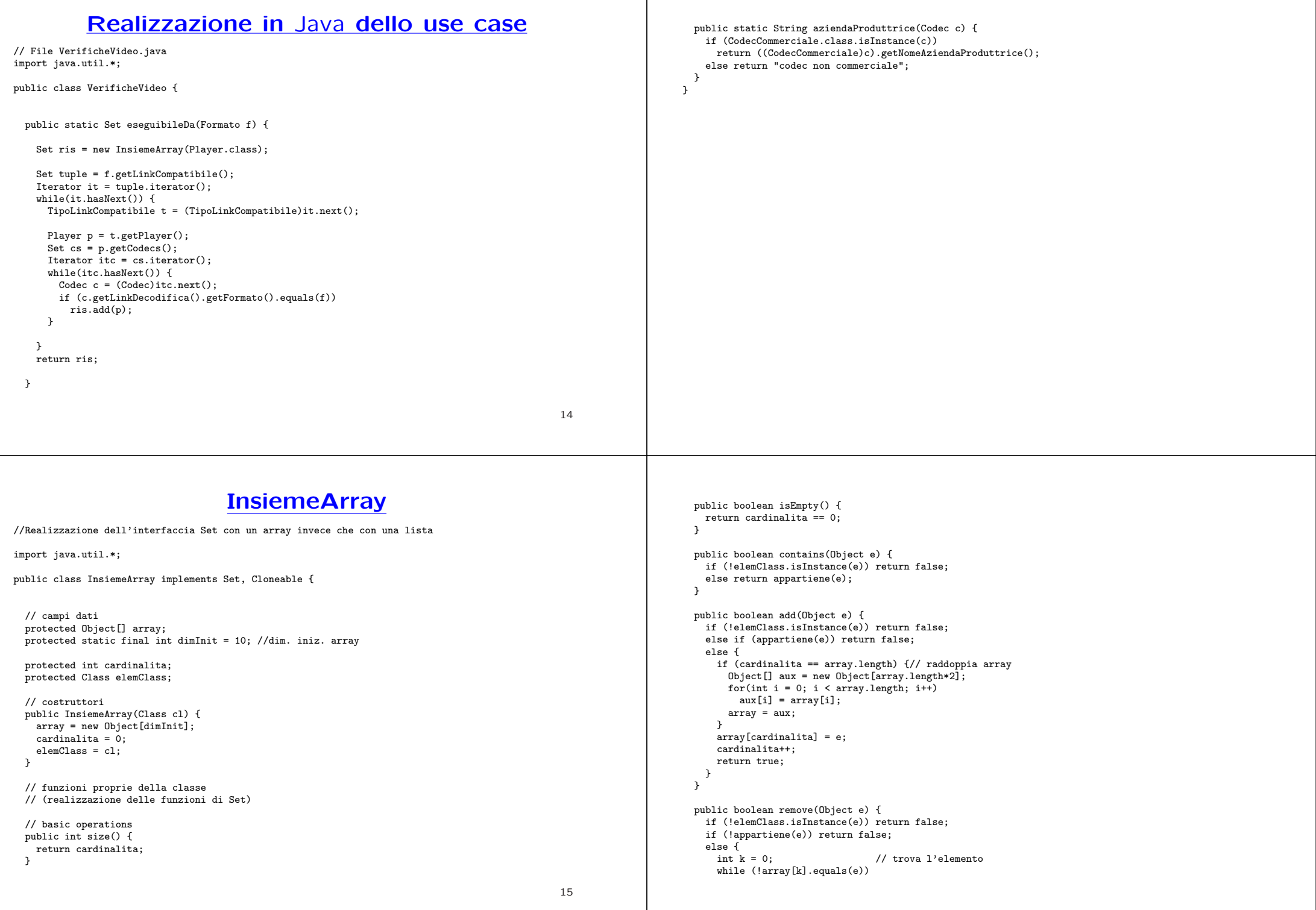

```
k++for(int i = k; i < cardinalita-1; i++) // sposta di una poss<br>arrav[i] = arrav[i+1]: // verso il basso gli
      array[i] = array[i+1];
                                            // elementi dell'array
    cardinalita--;
    // rimpicciolisci l'array se e' il caso
    if (cardinalita > dimInit && cardinalita < array.length/3) {
      Object[] aux = new Object[array.length/2];
      for(int i = 0; i \leq cardinalita; i+1)
        aux[i]=array[i];
      array = aux;
    }
    return true;
 }
}
public Iterator iterator() {
 return new IteratorInsiemeArray(this);
}
// bulk operations
public boolean containsAll(Collection c) {
 Iterator it = c.iterator():
 while (it.hasNext()) {
   Object e = it.next();
    if (!contains(e)) return false;
 }
 return true;
}
                                                                                                                         public boolean addAll(Collection c){
                                                                                                                           throw new UnsupportedOperationException("addlAll() non e' supportata");
                                                                                                                        }
                                                                                                                        public boolean removeAll(Collection c) {
                                                                                                                          throw new UnsupportedOperationException("removeAll() non e' supportata");
                                                                                                                        }
                                                                                                                        public boolean retainAll(Collection c) {
                                                                                                                          throw new UnsupportedOperationException("retainAll() non e' supportata");
                                                                                                                        \rightarrowpublic void clear() {
                                                                                                                           throw new UnsupportedOperationException("clear() non e' supportata");
                                                                                                                        }
                                                                                                                        // array operations
                                                                                                                        public Object[] toArray() {
                                                                                                                           Object[j] a = new Object[size()];
                                                                                                                           int i = 0:
                                                                                                                          Iterator it = iterator():
                                                                                                                           while (it.hasNext()) {
                                                                                                                            a[i] = it.next();i++;
                                                                                                                          }
                                                                                                                          return a;
                                                                                                                        }
                                                                                                                        public Object[] toArray(Object[] a) {
                                                                                                                          if (a.length < size())
                                                                                                                            a = new Object[size()];
                                                                                                                           int i = 0:
                                                                                                                          Iterator it = iterator();
  while (it.hasNext()) {
   a[i] = it.next():
   i++;
 }
  for (i \in \mathcal{A}. length; i++)a[i] = null:
 return a;
}
// funzioni speciali ereditate da Object
public boolean equals(Object o) {
 if (o != null && getClass().equals(o.getClass())) {
    InsiemeArray ins = (InsiemeArray)o;
    if (!elemClass.equals(ins.elemClass)) return false;
    // ins non e' un insieme del tipo voluto
    else if (cardinalita != ins.cardinalita) return false;
    // ins non ha la cardinalita' giusta
    else {
      // verifica che gli elementi nella lista siano gli stessi
      for(int i = 0; i < ins.cardinalita; i++)
        if (!appartiene(ins.array[i])) return false;
      return true;
   }
 }
 return false;
}
public Object clone() {
 try {
    InsiemeArray ins = (InsiemeArray) super.clone();
                                                                                                                             ins.array = new Object[array.length];
                                                                                                                            for(int i = 0; i < cardinalita; i<sup>++</sup>)
                                                                                                                              ins.array[i]=array[i];
                                                                                                                             return ins;
                                                                                                                          } catch(CloneNotSupportedException e) {
                                                                                                                             throw new InternalError(e.toString());
                                                                                                                          }
                                                                                                                        }
                                                                                                                        public String toString() {
                                                                                                                          String s = "{''};
                                                                                                                          for(int i = 0; i < cardinalita; i++)
                                                                                                                            s = s + array[i] + "s = s + "}';
                                                                                                                          return s;
                                                                                                                        }
                                                                                                                        // funzioni ausiliarie
                                                                                                                        protected boolean appartiene(Object e) {
                                                                                                                          for(int i = 0; i < cardinalita; i++)
                                                                                                                             if (array[i].equals(e)) return true;
                                                                                                                           return false;
                                                                                                                        }
                                                                                                                      }
```
## **IteratorInsiemeArray**

```
// Quanto segue deve stare nello stesso package di InsiemeArray
import java.util.*;
public class IteratorInsiemeArray implements Iterator {
  private InsiemeArray insiemeArray;
  private int indice;
  public IteratorInsiemeArray(InsiemeArray ia) {
   insiemeArray = ia;
   indice = 0;
  }
  // Realizzazione funzioni di Itarator
  public boolean hasNext() {
   return indice < insiemeArray.cardinalita;
  }
  public Object next() {
   Object e = insiemeArray.array[indice];
   indice++;
   return e;
  }
  public void remove() {
   throw new UnsupportedOperationException("remove() non e' supportata");
 }
}
```
16